# Hardware

Physical parts of the computer

## Definitions

- **CPU**:
  - Central Processing Unit
  - Brains of the computer
  - All of the processing goes on through the CPU

#### Hertz

- ► Hertz measures the speed of a CPU
  - Hertz = number of cycles per second
- Megahertz
- ▶ Gigahertz
- ▶ Terahertz

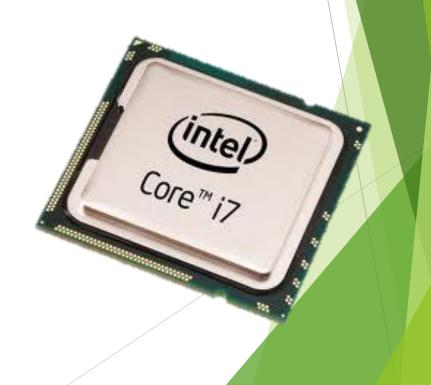

## Definitions

#### **RAM**

- Random Access Memory
- Like the short term memory on the computer
- Only VOLITILE INFORMATION CAN BE STORED HERE

## Definitions

- **ROM** 
  - Read Only Memory
  - Like the Long Term Memory on the computer
  - NONLY NON-VIOLITILE
    INFORMATION CAN BE STORED
    HERE

## RAM vs ROM

- Requires a constant form of power to work
- Programs that are turned on and running stored here for better efficiency
- ▶ Volatile

(Elements erased when device is turned off)

- Does not require a constant form of power
- Start up files are found here
- Non-Volatile

(Memory that will be saved when turned off)

## RAM vs. ROM

RAM (Random Access Memory)

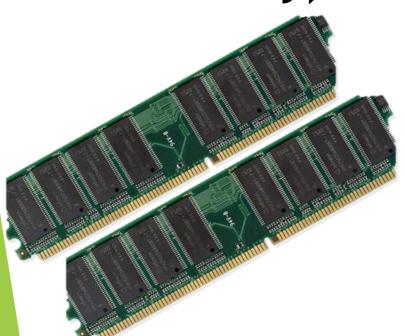

ROM (Read Only Memory)

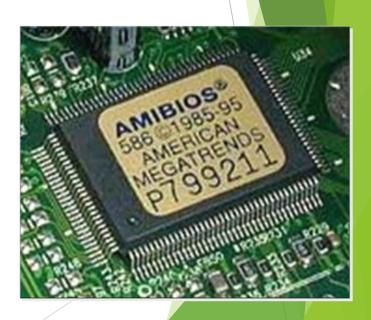

#### How to Remember RAM v. ROM

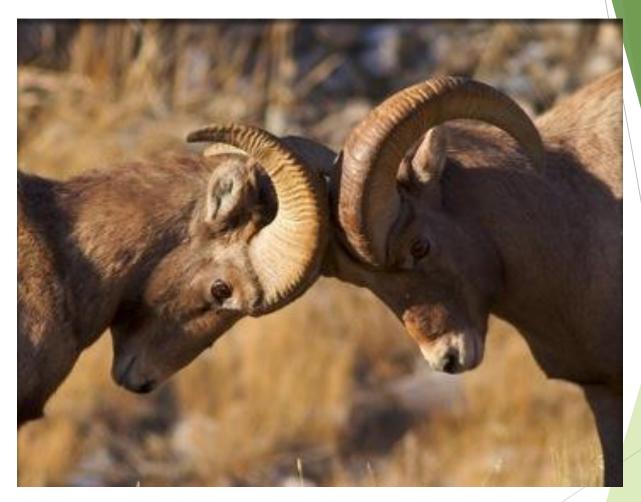

Think of all the brain cells that were lost when they hit their heads

#### How to remember RAM v. ROM

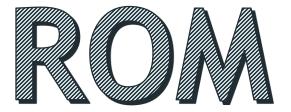

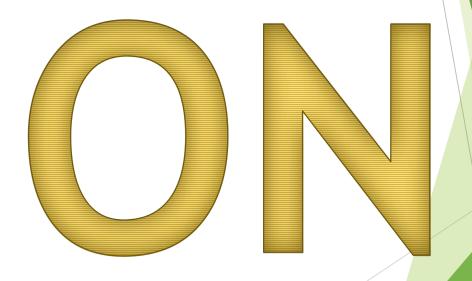

#### **Definitions Continued:**

- Motherboard
  - ► Heart of the computer
  - Main circuit board that connects everything together on the computer

- ► Hard Disk Drive (Hard Drive)
  - Main storage unit on the computer

#### Motherboard & Hard Drive

#### Motherboard

The Green board that holds it all together

#### Hard Drive

Main Storage area

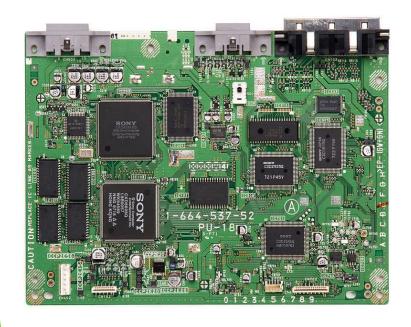

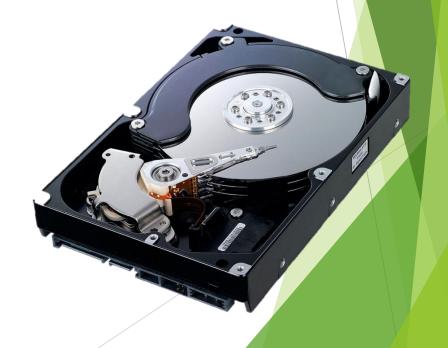

#### Computer Hardware like unto a kitchen

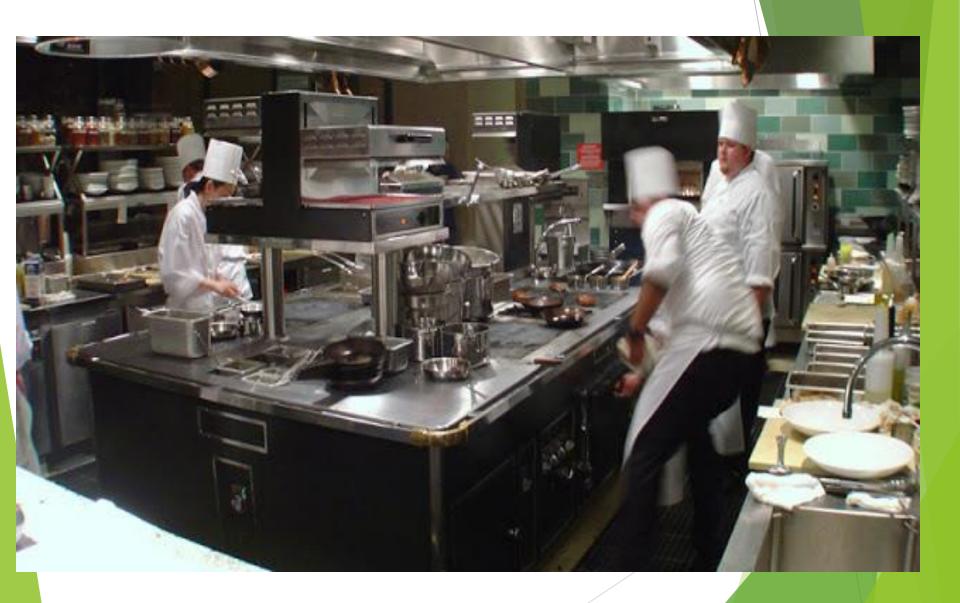

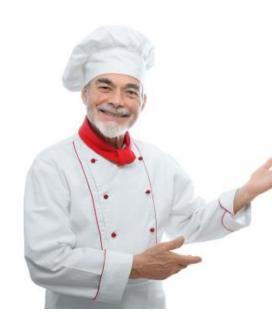

#### Chef = CPU

What if you had 2 Chef's? What if the chef was slow?

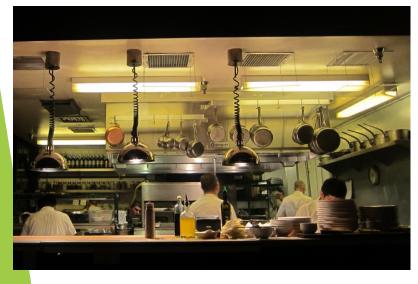

Counter = RAM
Everything prepared
on counter
What if there was
little counter space?

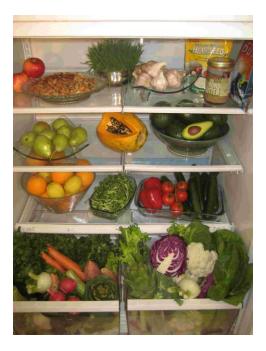

#### Fridge & Cupboards = Hard Drive

All the food for the kitchen is stored here until it is ready to use.
What if it gets too full?

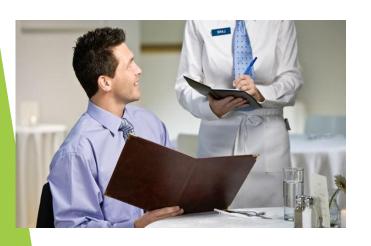

Customer = Computer user

If there isn't sufficient

counter space, or the chef is

slow your food is slow

#### Memory, what's it all mean?

- ▶ Bit ······ Smallest Unit of Memory
- ► Byte ··· 8 Bits = Bite
- ► Kilobyte ····· 1000 Bites (approx)
- ► Megabyte · · · 1 Million Bites (approx)
- ► Gigabyte ····· 1 Billion Bites (approx)
  - **▶** 250 Songs
- ► Terabyte ····· 1 Trillion Bites (approx)
- Others: Petabyte, Exabyte, Zettabyte, Yottabyte

# How are you going to remember it? Mnemonic Devices . . .

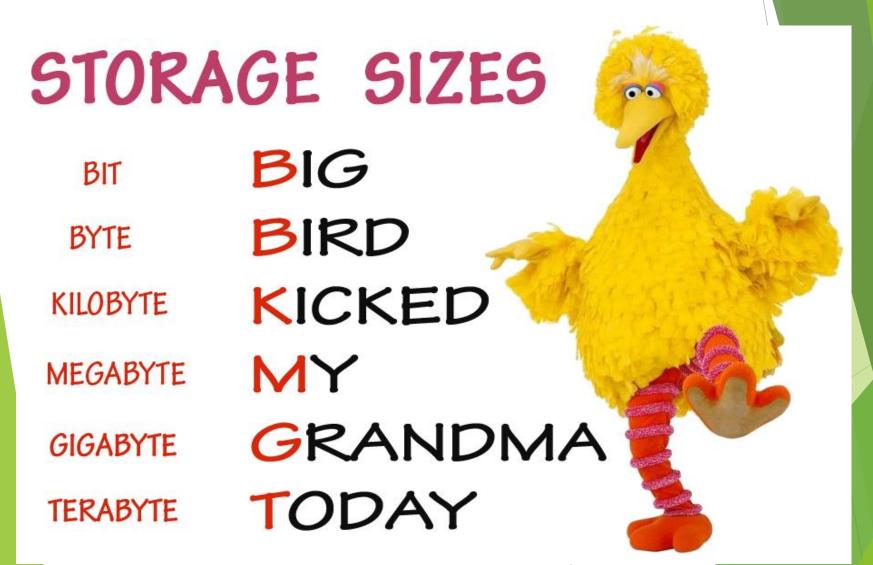

#### How Much Memory Do You Have?

1st Generation iPod

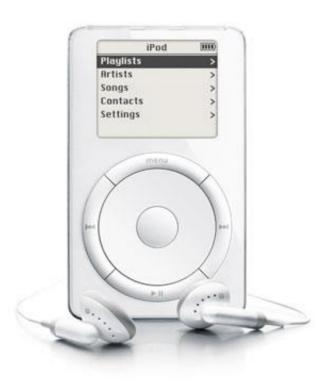

- iPod Classic (the newest one)
  - ▶ 160 GB =
    - ▶ 40,000 Songs
    - ▶ 200 Hours of

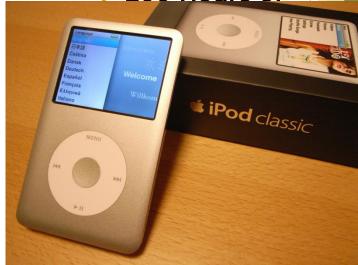

#### How much memory do you have?

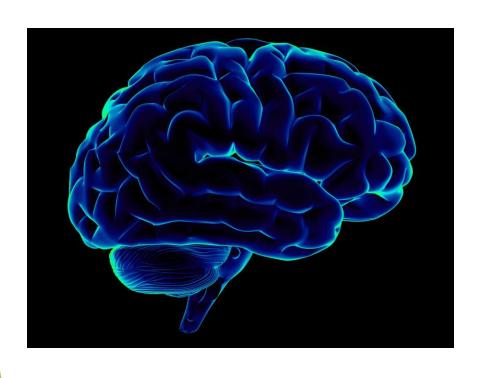

- Researchers estimate that your brain's storage capacity is equal to:
  - 2.5 Petabytes or 2,500Terabytes

#### OR

- 3 Million hours of TV Shows
- 2.2 Trillion Photos
- ► 625,000,000 Songs

## Input

- Devices that give information to your computer
- It's how you tell your computer what you want it to do or give information into your computer

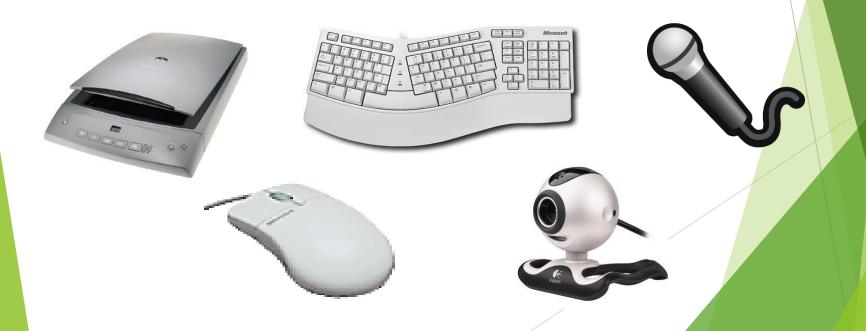

## Output

- Devices that give YOU information from your computer
- How your computer gives you data or information

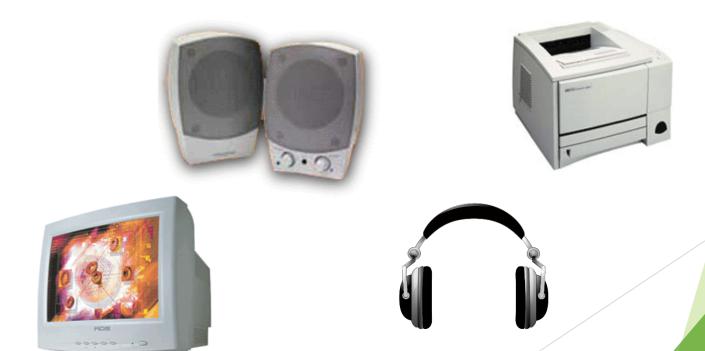

Needed for permanently storing important information such as computer programs, files, and data.

Storage

**Magnetic Storage** 

Hard Drive Floppy Disk

**Optical Storage** 

CD DVD

**USB Storage** 

**USB** 

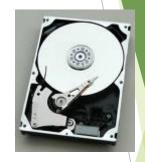

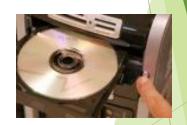

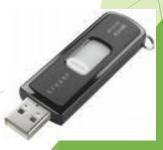

## Peripheral Device

Any device that broadens the use of your computer

- Printer
- Scanner
- Microphone
- Webcam

## Lets look inside . . .

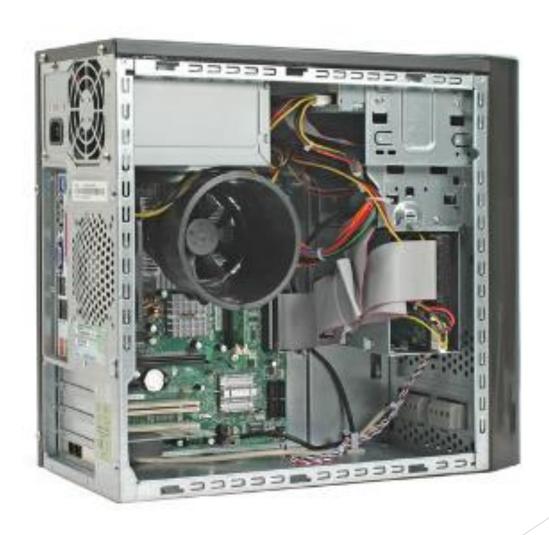